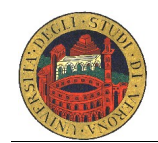

## Laboratorio di Architettura degli Elaboratori: Assembly A.A. 2006/07

## **Descrizione del programma da realizzare**

Si scriva un programma Assembly per erogare un resto in monete. Il programma riceve in linea di comando la disponibilità iniziale di monete in cassa come serie di numeri (riferiti nell'ordine ai tagli 1euro, 50cent, 20cent, 10cent e 1cent). Occorre riportare un messaggio di errore in caso non vengano passati i 5 parametri; non si facciano controlli sul loro formato. Successivamente il programma deve richiedere l'inserimento di un intero da interpretare come valore in centesimi di euro da erogare. Il cambio va effettuato utilizzando il minor numero di monete. Se terminano le monete di un certo taglio occorre usare quelle di taglio inferiore. In uscita occorre stampare, per ciascun taglio, la quantità di monete da erogare. Nel caso in cui la disponibilità in cassa non fosse sufficiente per il resto richiesto, dovrà essere stampato un opportuno messaggio di errore. Dopo ciascuna erogazione (o messaggio di errore), il programma deve richiedere l'inserimento di un nuovo resto da erogare. Se viene inserito 0 il programma termina. Durante il funzionamento, la quantità di monete in cassa deve essere aggiornata in base alle monete erogate.

Altri requisiti:

- 1. suddivisione del programma in funzioni;
- 2. un file sorgente per ogni funzione e per il programma principale (ATT: usare .global nome\_funzione per rendere visibile la funzione fuori dal file in cui è scritta);
- 3. utilizzo del tool Make per compilare il programma.

## **Esempio:**

```
> programma 10 10 10 10 10
Inserisci il resto da erogare:
750
1euro=7 50cent=5 20cent=0 10cent=0 1cent=0
Inserisci il resto da erogare:
450
1euro=3 50cent=3 20cent=0 10cent=0 1cent=0
Inserisci il resto da erogare:
2000
Impossibile erogare tale resto !
Inserisci il resto da erogare:
\Omega>(shell di Linux)
```
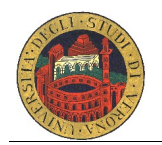

## **Modalità di consegna dell'elaborato**

Materiale da consegnare:

- 1. Codice sorgente del programma.
- 2. Relazione (stampata oppure in formato elettronico) contenente:

A)le variabili utilizzate e il loro scopo;

- B) la modalità di passaggio/restituzione valori delle funzioni create;
- C) il diagramma di flusso o lo pseudo-codice ad alto livello del programma principale.

Tempi di consegna e iscrizione all'appello:

- 1. pre-appello: le verifiche avverranno il **12-13-14 giugno**, occorre prenotarsi sulla pagina web generale degli appelli **entro 8 giugno**, l' 11 giugno verrà pubblicato sulla pagina web di Laboratorio il calendario dettagliato con data, aula e ora per ciascuno degli studenti prenotati. La costruzione del calendario avverrà per ordine di data di iscrizione all'appello; è comunque possibile scambiarsi di turno gestendo autonomamente tali scambi.
- 2. appelli normali: iscrizione via Internet come per tutti gli altri esami, due giorni prima dell'appello verrà pubblicato sulla pagina web di Laboratorio il calendario dettagliato con data, aula e ora per ciascuno degli studenti prenotati.

Gli elaborati consegnati al pre-appello avranno un punteggio che va da 0 a 4, per gli altri appelli il punteggio sarà da 0 a 3. Il punteggio di questo elaborato farà media con quello del primo elaborato (SIS) e i punti risultanti saranno sommati al voto dello scritto di Architettura degli Elaboratori (prof. Fummi).

Gli elaborati possono essere svolti in gruppi di **max 2 studenti**; è possibile consegnare una sola relazione e fare una sola discussione per gruppo ma **entrambi gli studenti** devono conoscere tutti i dettagli del progetto. Inoltre la discussione avviene nella data e ora minore tra quelle assegnate ai due studenti nel calendario delle verifiche.

Negli appelli ufficiali l'esame di Laboratorio di Architettura degli Elaboratori consiste nella consegna, verifica e discussione degli elaborati che non sono stati consegnati nei pre-appelli.